### Diagrammatic drawing of vehicle's in and out

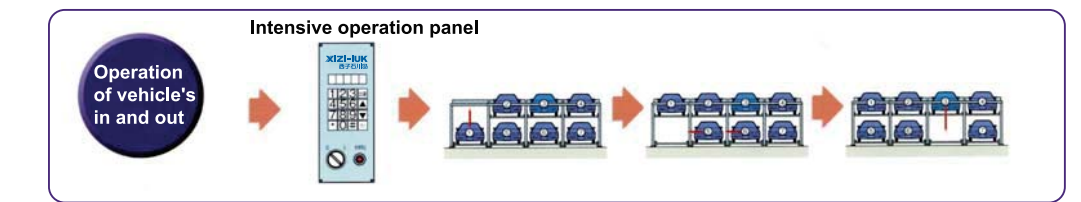

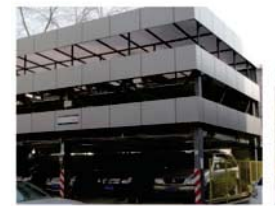

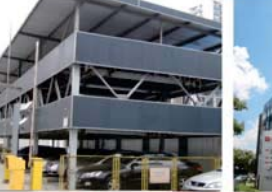

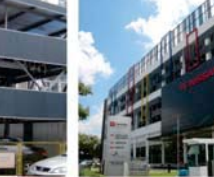

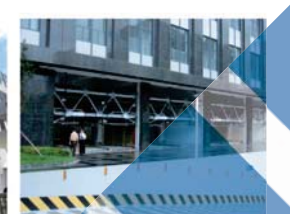

**PSH** Lift-sliding<br>Mechanical Parking

System

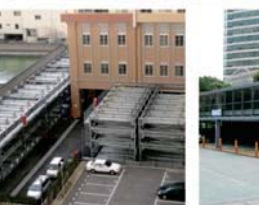

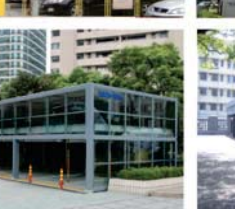

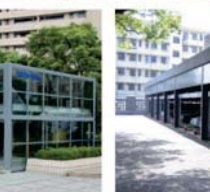

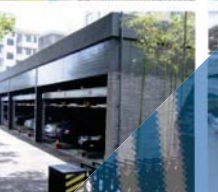

oural

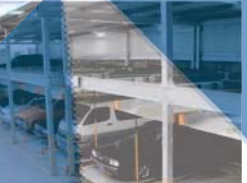

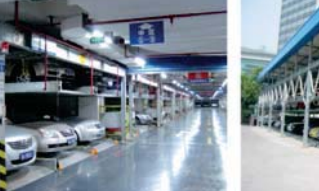

## **XIZI-IUK**

 $\overline{2}$   $\overline{2}$   $\overline{$ NO.181 Hongda Road, Yuhang Economic Development Zone, Hangzhou, P.R. China 311199 Tel: 0571-85143666 Fax: 0571-88139678-20# www.xiziiuk.com

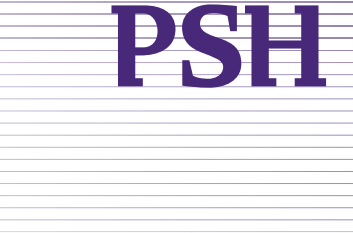

# LIFT-SLIDING PSH

**LIFT-SLIDING MECHANICAL PARKING SYSTEM** 

LOW COST\LOW NOISE

 $\sqrt{2}$ 

 $\mathcal{L}$ 

T

EASY TO INSTALL\FLEXIBLE LAYOUT

■<br>SIMPLE STRUCTURE/CONVENIENT FOR<br>PARKING AND RETRIEVING CARS

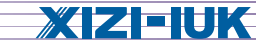

### **Economical** Auto Parking-PSH Lift-sliding Mechanical Parking System

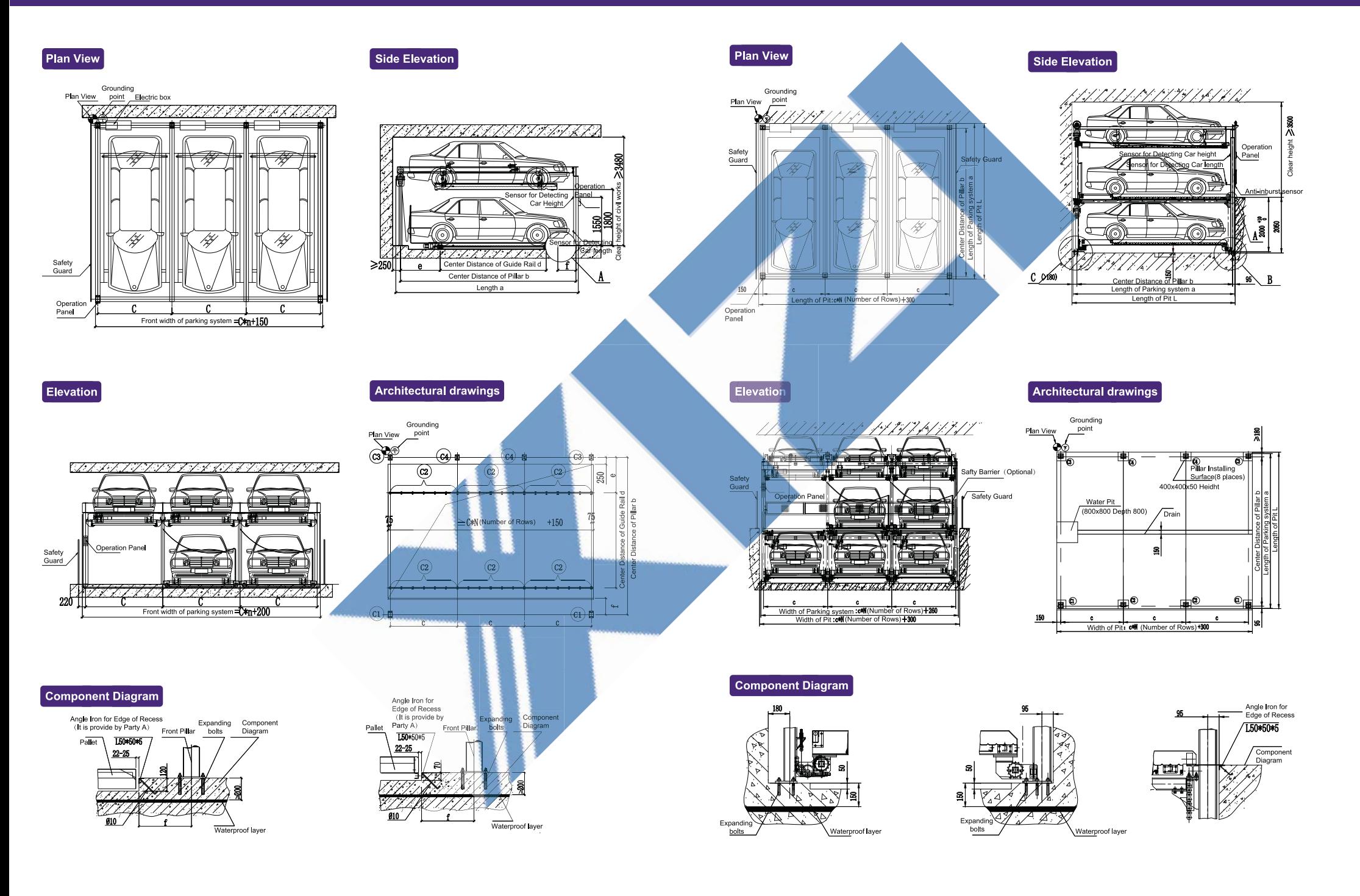

b 4 desi ЯŘ

 $160$ 

### Economical Auto Parking-PSH Lift-sliding Mechanical Parking System

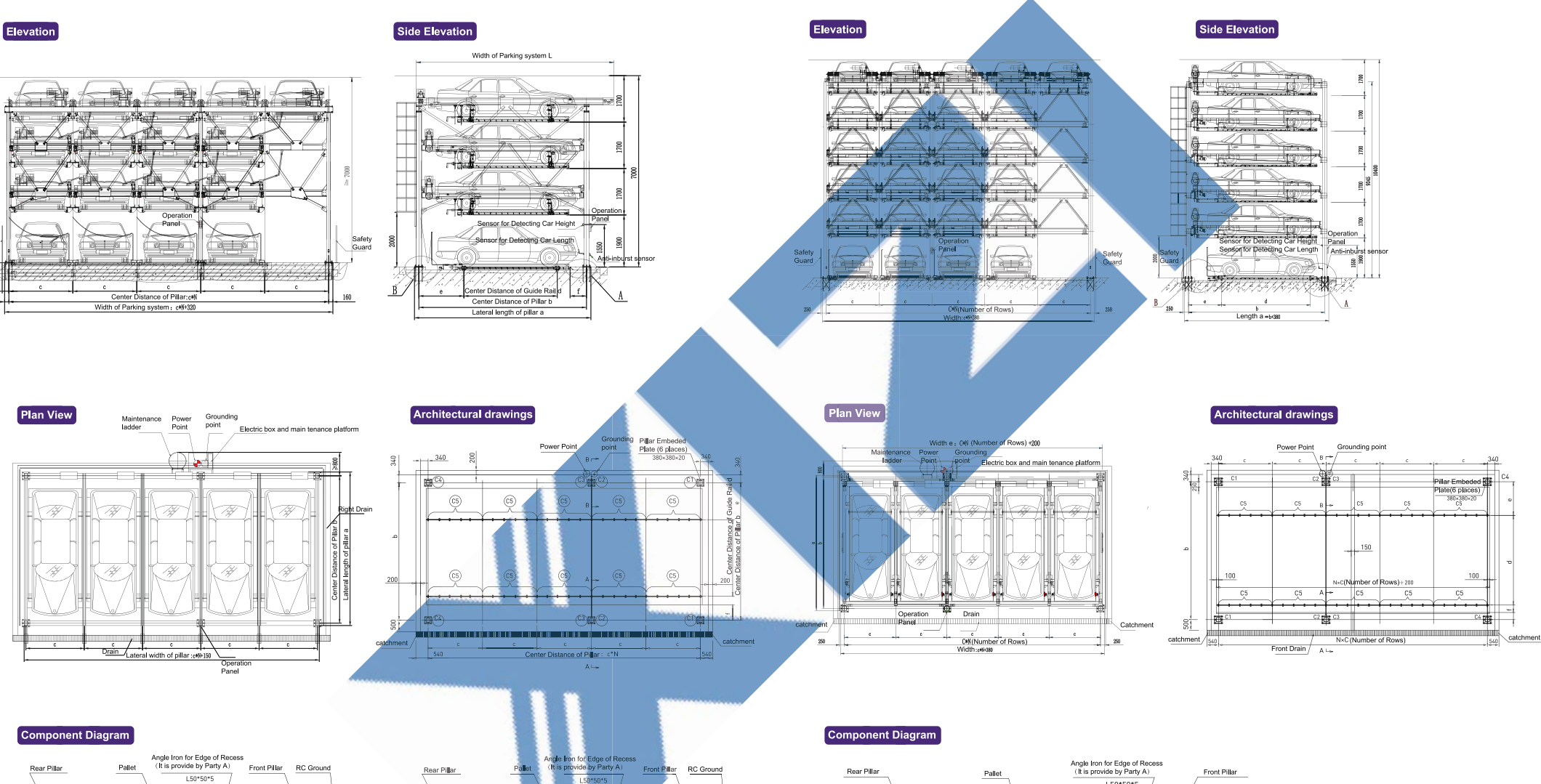

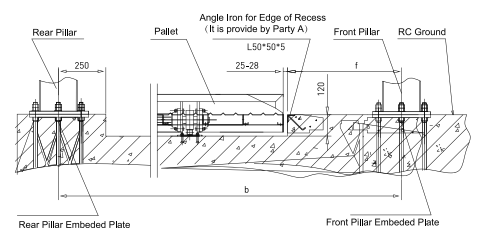

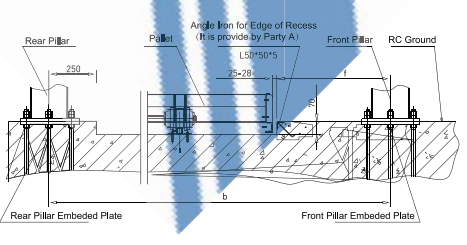

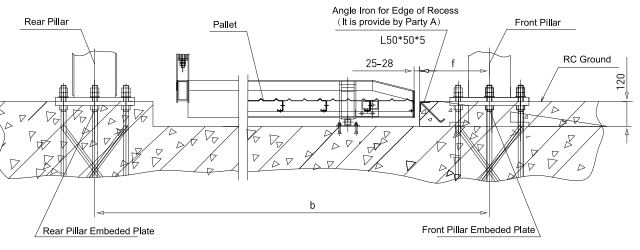

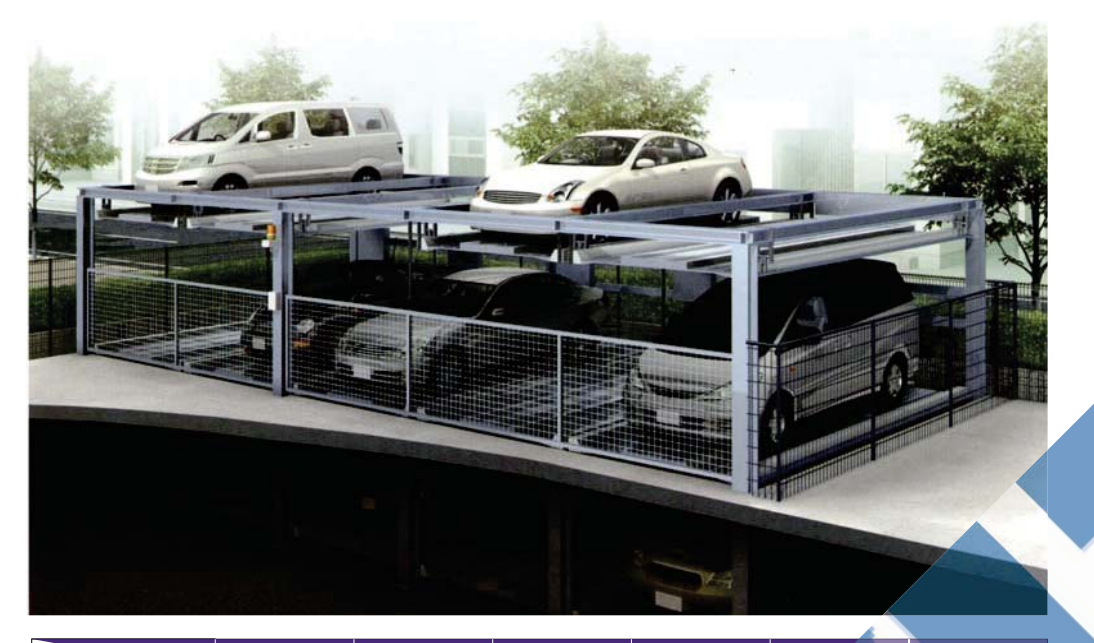

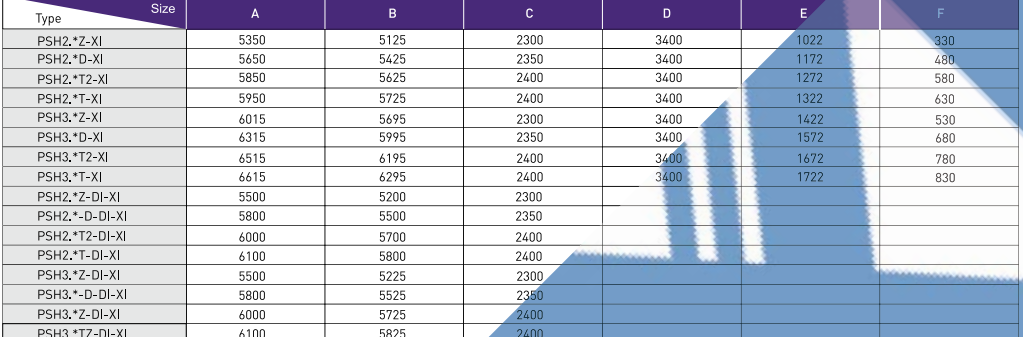

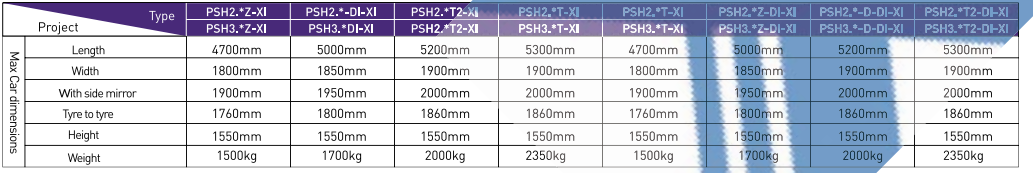

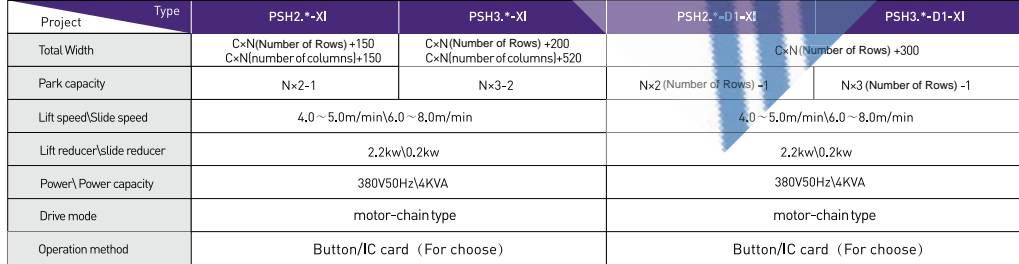

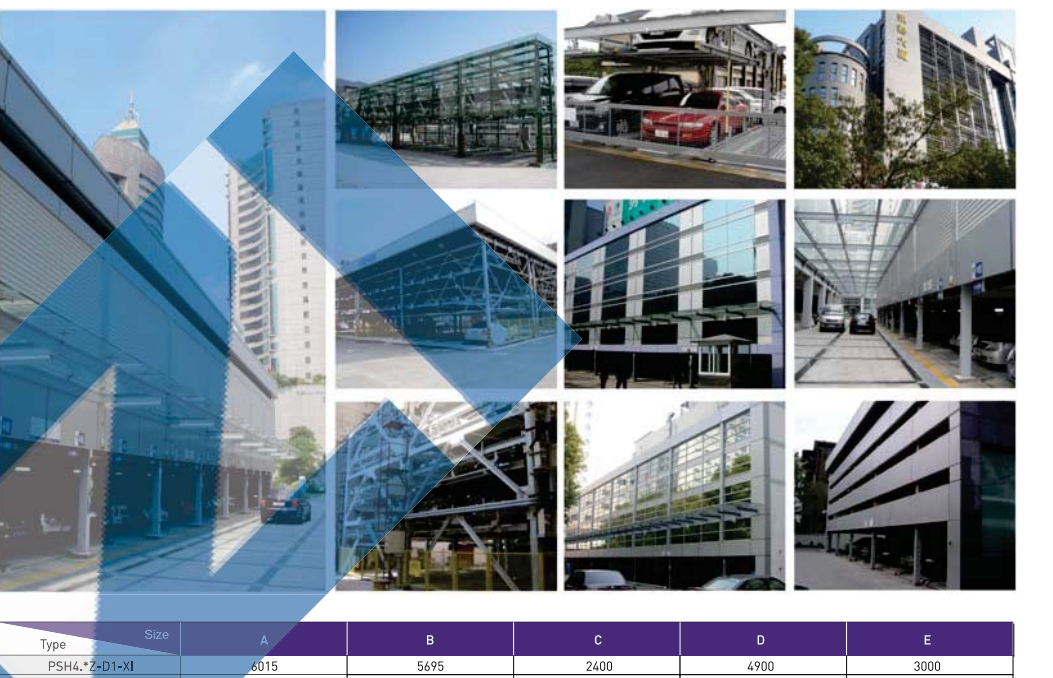

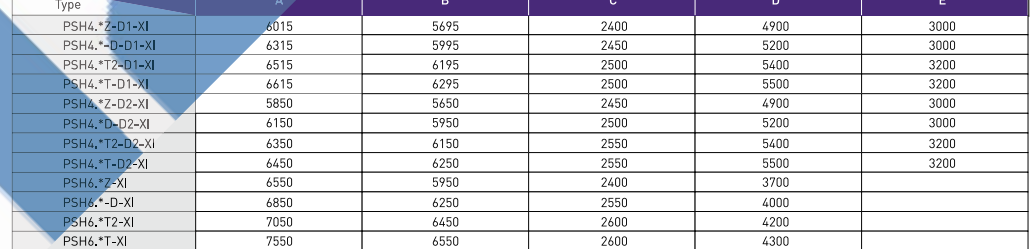

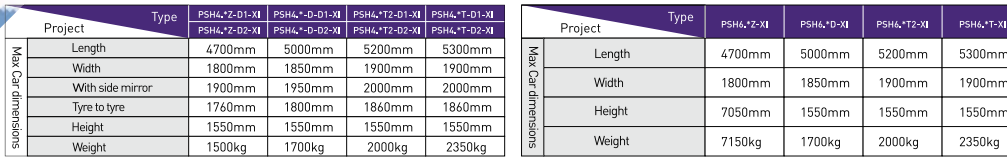

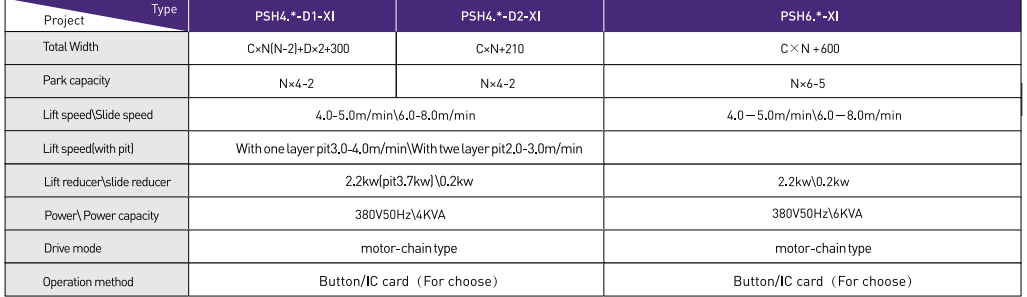